# **Mapbender - an introduction to the Mapbender project**

**Astrid Emde CCGIS Bonn (Germany)**

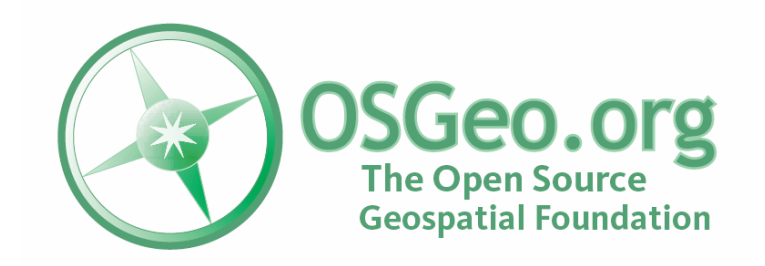

FOSS4G Lausanne 2006 Astrid Emde

### **Mapbender Presentation**

- What is Mapbender? ø
- History of the project ×
- **Software requirements**
- **Project organisation**
- Survey of the Mapbender functionality
- Project solutions P
- **•** View to the future

#### [http://www.mapbender.org/index.php/User:Astrid\\_Emde](http://www.mapbender.org/index.php/User:Astrid_Emde)

### **What is Mapbender ?**

- Mapbender is a Client Suite to manage spatial data  $\blacksquare$ services
- OGC OWS Services (WMS, WFS, WMC) B

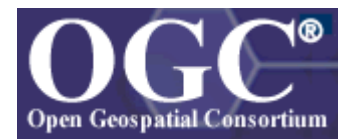

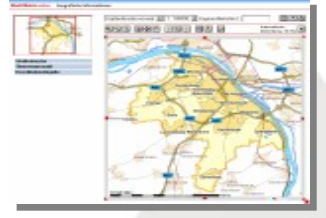

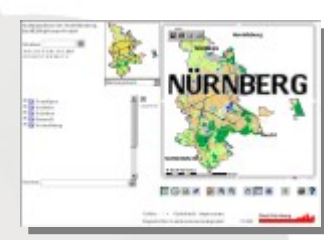

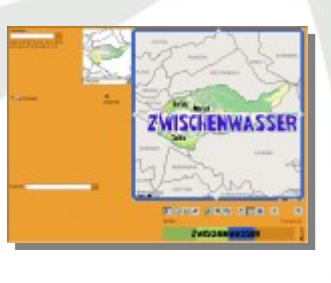

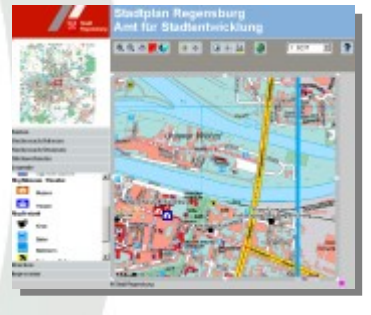

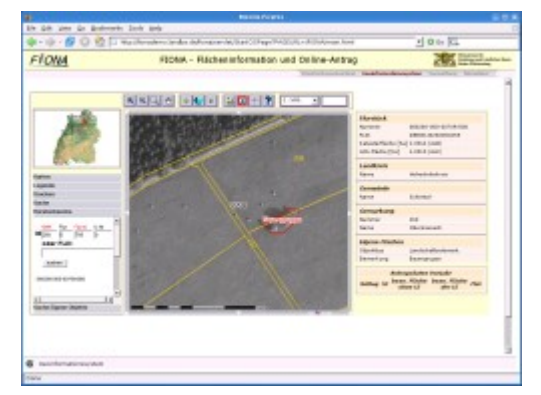

#### <http://www.mapbender.org/index.php/Gallery>

### **What is Mapbender ?**

- Programming in HTML, JavaScript and PHP ø
- Using MySQL or PostgreSQL as administrative ø database
- **Modular organisation of the code**
- Management interface for gui (graphical user B interface), user, group and service administration
- Authentication and authorization services p.
- Secure service access by OWS proxy functionality

### **What is Mapbender ?**

- **Providing interfaces for displaying, navigating and** querying WMS services
- Web-based digitizing and editing functionality (WFS-T) ø
- Gazetteer based on WFS or SQL-search
- Highlight functionality P
- PDF-print for Din A4, Din A3, Din A2, highquality print
- Easy to integrate in CMS P

<http://www.mapbender.org/index.php/Modules>

### **Mapbender history**

- **Project started in 2001 at CCGIS (Bonn, Germany)** with the name **CCGIS Client Suite** optimized for SICAD SD-IMS using WMS standards
- **August 2003 GNU GPL License, the name Mapbender** was invented, registration on sourceforge.net
- **2005** using cvs on sourceforge
- 2006 svn and release download on osgeo.org
- July 2006 affiliation as first official OSGeo project
- Actual version Mapbender 2.4 (31/07/2006)

[http://www.mapbender.org/index.php/Development\\_History](http://www.mapbender.org/index.php/Development_History)

## **Software Requirements**

- Web Server (Apache)
- PHP
- **Administrative database:** 
	- PostgreSQL (PostGIS)
	- **MySQL**
- **Browser**  $\overline{\mathbf{r}}$ 
	- Mozilla
	- **Internet Explorer**

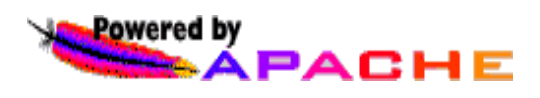

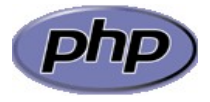

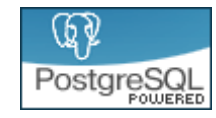

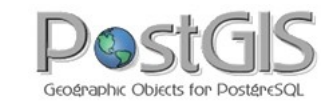

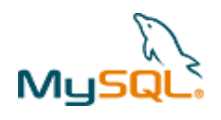

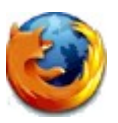

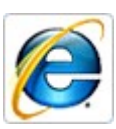

#### [http://www.mapbender.org/index.php/Installation\\_en](http://www.mapbender.org/index.php/Installation_en)

## **Project Organisation**

- OSGeo project [https://mapbender.osgeo.org](https://mapbender.osgeo.org/)
- Growing developer team
- Expanding Mapbender user: [user](http://wms1.ccgis.de/mapbender2/frames/login.php?name=mb&password=mb&mb_user_myGui=mapbender_user) map
- Wiki [http://www.mapbender.org](http://www.mapbender.org/)
- Bug tracking on sourceforge.net P.
- Mailing lists (english / german)
	- users@mapbender.osgeo.org
	- dev@mapbender.osgeo.org а
- irc communication irc://irc.freenode.net#mapbender  $\blacksquare$
- Birds of a feather meetings at fairs, FOSSGIS
- Function bazaar $\mathbf{E}$

### **Mapbender Project Solutions**

- city map [service](http://www.mainz.de/mainzextern/geografischeinformationen/index.htm) of Mainz  $\blacksquare$
- city map of [Regensburg](http://stadtplan.regensburg.de/mb222/frames/login.php?name=stadtplan&password=stadtplan&mb_user_myGui=Stadtplan%20Regensburg) P
- Mapbender on FOSS4G digitize your own waypoints P.
- Agricultural Information [and Online Subsidy Grant Request](http://fionademo.landbw.de/) System g.
- [Portal](http://www.portalu.de/ingrid-portal/portal/main-maps.psml) U  $\mathbf{r}$
- mapbender dev (demo installation) g.
- <http://www.mapbender.org/index.php/FLOrlp> P
- <http://www.mapbender.org/index.php/Gallery> $\blacksquare$

### **Get to know Mapbender**

Make your own expierences with Mapbender!

[http://wms1.ccgis.de/mapbender\\_dev/](http://wms1.ccgis.de/mapbender_dev/)

You can create your own account and test the Mapbender functionality.

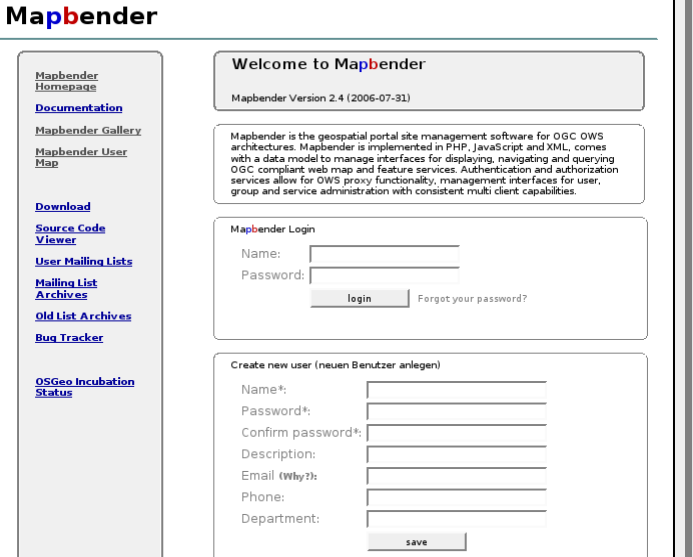

### **Mapbender – Future Development**

- Evaluation of OpenLayers integration (BOF) ø
- SDL integration, SLD Editor P
- Advanced WFS administration
- Advancement of the digitize functionality
- Google-like search, Metadata handling  $\mathcal{D}$
- Gazetteer Services P
- Input and output of KML P
- **GeoRSS**  $\blacksquare$

#### [http://www.mapbender.org/index.php/Development](http://www.mapbender.org/index.php/Developmentvv)

### **Thank you for your attention !**

If you have any questions contact me

### Astrid Emde

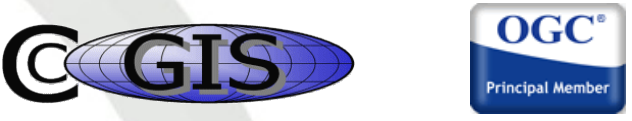

0049 (0)228 90 826 19

[astrid\\_emde@osgeo.org](mailto:astrid_emde@osgeo.org)

### At the FOSS4G 2006 booth A (OSGeo) or 10 (Geo-Consortium)

Mapbender – an introduction to the Mapbender project (Astrid Emde) 12 © 2006 OSGeo